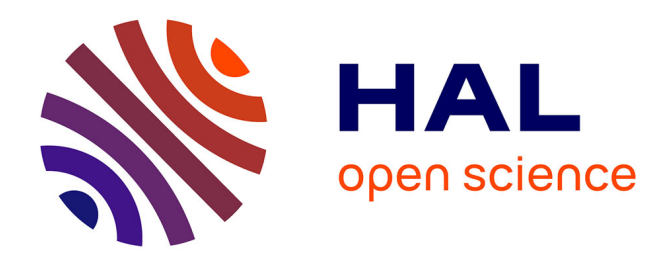

# **Quelle démarche projet pour un développement spécifique dans le domaine des ERP ?**

Martin Dumont

# **To cite this version:**

Martin Dumont. Quelle démarche projet pour un développement spécifique dans le domaine des ERP ?. Gestion et management.  $2021.$  dumas-03546673

# **HAL Id: dumas-03546673 <https://dumas.ccsd.cnrs.fr/dumas-03546673>**

Submitted on 16 Mar 2022

**HAL** is a multi-disciplinary open access archive for the deposit and dissemination of scientific research documents, whether they are published or not. The documents may come from teaching and research institutions in France or abroad, or from public or private research centers.

L'archive ouverte pluridisciplinaire **HAL**, est destinée au dépôt et à la diffusion de documents scientifiques de niveau recherche, publiés ou non, émanant des établissements d'enseignement et de recherche français ou étrangers, des laboratoires publics ou privés.

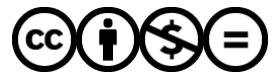

[Distributed under a Creative Commons Attribution - NonCommercial - NoDerivatives 4.0](http://creativecommons.org/licenses/by-nc-nd/4.0/) [International License](http://creativecommons.org/licenses/by-nc-nd/4.0/)

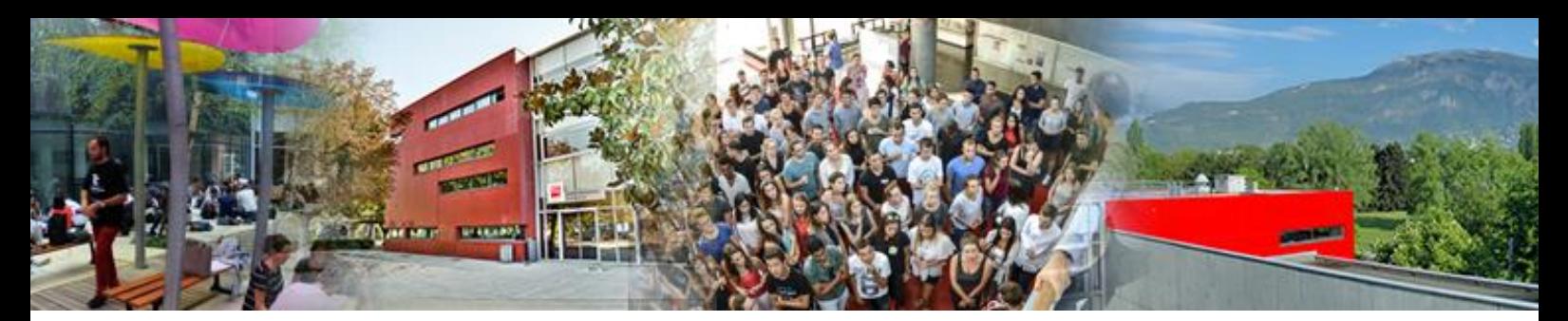

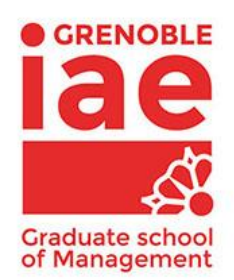

**Rapport de stage** 

# **Quelle démarche projet pour un développement spécifique dans le domaine des ERP ?**

**Présenté par : Martin Dumont** 

**Entreprise d'accueil : HRC Consulting, 75 Cours Albert Thomas, 69003 Lyon** 

**Date de stage : du 06/04/21 au 31/08/21** 

**Tuteur entreprise : Zyad Hadiri** 

**Master 1 FI Master Management des Systèmes d'Information**

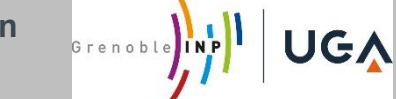

**2020 - 2021**

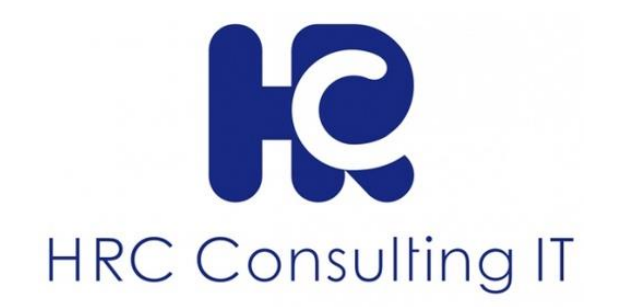

Avertissement :

 Grenoble IAE, au sein de l'Université Grenoble Alpes, n'entend donner aucune approbation ni improbation aux opinions émises dans les mémoires des candidats aux masters en alternance : ces opinions doivent être considérées comme propres à leur auteur.

 Tenant compte de la confidentialité des informations ayant trait à telle ou telle entreprise, une éventuelle diffusion relève de la seule responsabilité de l'auteur et ne peut être faite sans son accord.

# Table des matières

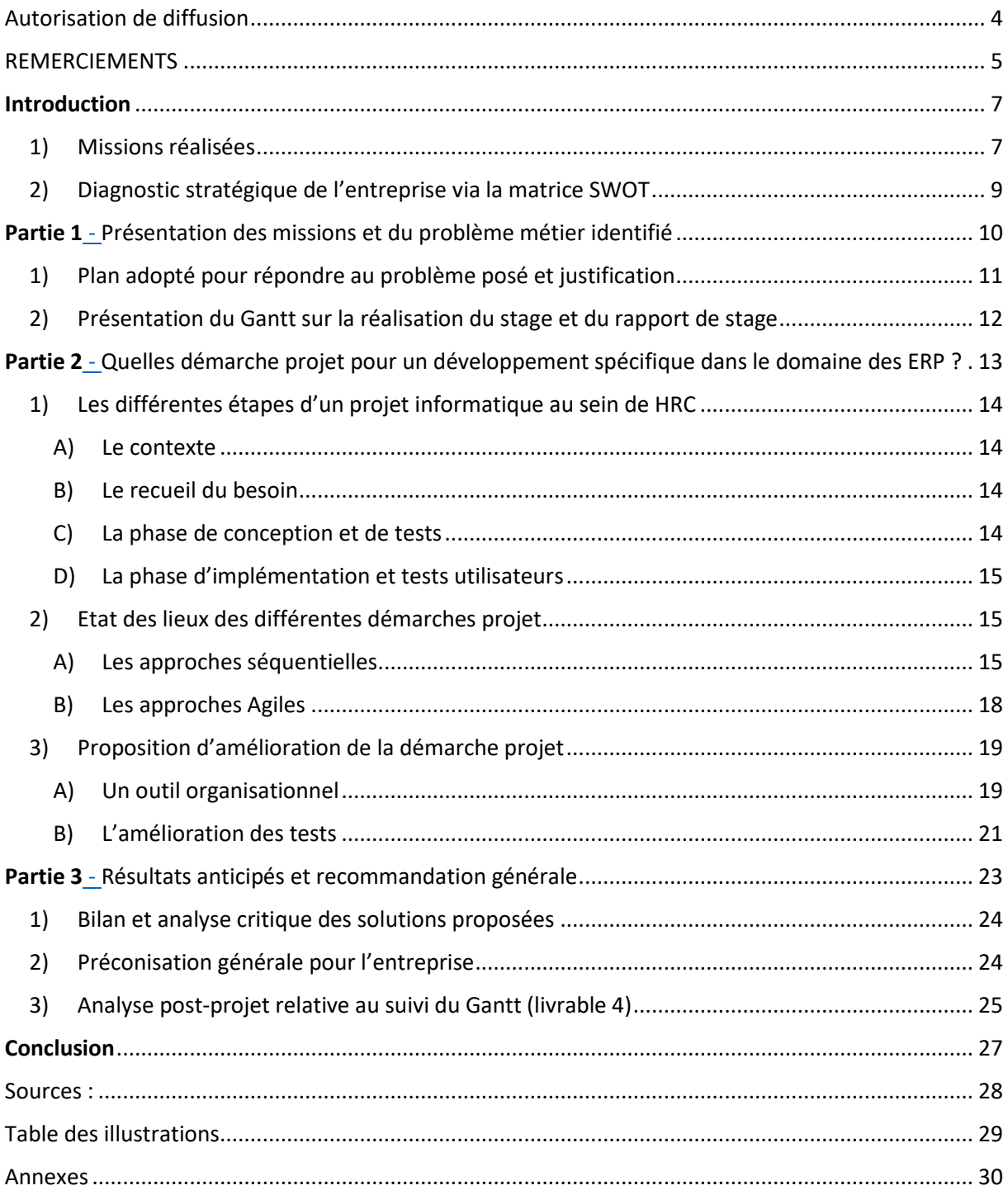

### <span id="page-4-0"></span>Introduction

HRC consulting est un cabinet de conseil en organisation et système d'information créé en 2010, spécialisé sur SAP. Le cabinet est implanté à Lyon, lieu où se trouve une grande partie de ses clients. HRC Consulting intervient majoritairement dans les secteurs de l'industrie chimique, pharmaceutique et des énergies. Composé de plus de 50 consultants, le cabinet participe au développement de divers projets SAP pour différents domaines métiers tels que la supply chain, la finance et comptabilité, la qualité, la production, la gestion des approvisionnements, l'administration des ventes et le service client. HRC est aujourd'hui devenu un groupe avec 2 entités : HRC consulting regroupant les consultants fonctionnels et HRC software composé de consultants techniques/développeurs.

Les missions réalisées par le cabinet sont diverses. Il y a tout d'abord la gestion des incidents que pourrait rencontrer le client à l'utilisation de SAP. Il y a aussi la réalisation de fonctionnalités spécifiques menées en étroite collaboration avec des développeurs débouchant sur la réalisation de tests unitaires et la formation des domaines métiers concernés à l'utilisation de cette nouvelle fonctionnalité. HRC consulting peut aussi être amené à réaliser l'intégration de SAP dans une filiale d'un de ses clients ou encore la création d'interfaces pour les IoT communiquant avec l'ERP via SAP Fiori. L'entreprise réalise un chiffre d'affaires en forte croissance, dépassant les 5 millions d'euros en 2020. Pour faire face à cette croissance, l'entreprise recrute bon nombre de stagiaires et alternants afin de les former et les rendre opérationnels en s'inscrivant avec eux sur le long terme avec.

#### <span id="page-4-1"></span>1) Missions réalisées

Mon stage chez HRC a tout d'abord commencé par de la formation sur le fonctionnement de SAP, sur le module MM (material management) et des formations plus spécifiques sur le module SD (sales & distribution) telles que le Pricing, l'interface SD/FI ou encore sur la certification APCIS pour comprendre les enjeux métiers liés à la Supply Chain (*voir Annexe 1*) J'ai intégré par la suite le Groupe RG pour intervenir sur la réalisation d'un projet de développement d'une solution de contrôle de la facturation.

J'ai été amené à réaliser des extractions de données de SAP afin de mener une analyse sur les factures bloquées dans le système puis de les présenter aux collaborateurs d'HRC intervenant sur le projet. J'ai dû m'assurer de la qualité des données et de la bonne conversion des données de l'anglais vers le français dans Excel. Cela concernait notamment les formats de date anglophones ainsi que l'écriture des nombres (5,235.58  $\rightarrow$  5 235,58). Je devais mettre en relief via une première extraction

7

des factures en VFX3<sup>1</sup>, la répartition des factures par types d'erreur, par client, par type de document comptable et par année. Puis j'ai dû extraire ces factures bloquées de la table VBRK<sup>2</sup> afin de connaître le montant total des encours, et de la répartition par client. L'ensemble de ces analyses ont été faites via des tableaux croisés dynamiques puis ont été transmises au client.

Par la suite j'ai pu préparer des données de tests (commandes de vente et documents de livraison prêts à être facturés) afin de les utiliser pour tester une solution de blocage de facturation en environnement de développement en collaboration avec les consultants techniques auteurs de la solution. Une fois la solution testée en environnement de développement (*voir Annexe 2*), la solution a été montée en environnement de qualité où j'ai rédigé un script de test que j'ai ensuite exécuté. Le script de test détaille étape par étape, la marche à suivre avec des captures d'écran pour apporter des preuves tangibles des tests effectués (*voir Annexe 3)*. J'ai aussi pu réaliser un autre script de test pour une autre solution qui cette fois-ci a été exécuté par le business (*voir Annexe 4)*.

J'ai pu intervenir sur une autre mission pour le Groupe RG pour établir une liste des champs obligatoires lors de la création d'une fiche client pour mener à bien la réalisation d'un flux SD de la cadre d'une facturation directe d'un client à un comptoir. Par la suite, j'ai été amené à rédiger une spécification fonctionnelle détaillant la solution à la fois pour le client mais aussi pour les développeurs. En effet, de ce cas présent, j'ai pu réaliser des mock-up (*voir Annexe 5)* de ce que devrait ressembler la solution avec des tableaux listant l'ensemble des champs obligatoires et variables sur lesquels les développeurs allaient se reposer pour le développement.

Mes missions pour le Groupe RG s'inscrivent dans une démarche d'amélioration du système du client et de gestion des incidents afin de garder une très haute satisfaction pour maintenir le Groupe RG comme client en mode forfait, comme 80% des clients chez HRC.

<sup>&</sup>lt;sup>1</sup> Correspond au code de transaction qui liste les documents de facturation en erreur n'ayant pas généré de documents comptables

 $2$  Correspond à une table dans SAP recensant l'ensemble des documents de facturation avec notamment le montant associé

# <span id="page-6-0"></span>2) Diagnostic stratégique de l'entreprise via la matrice SWOT

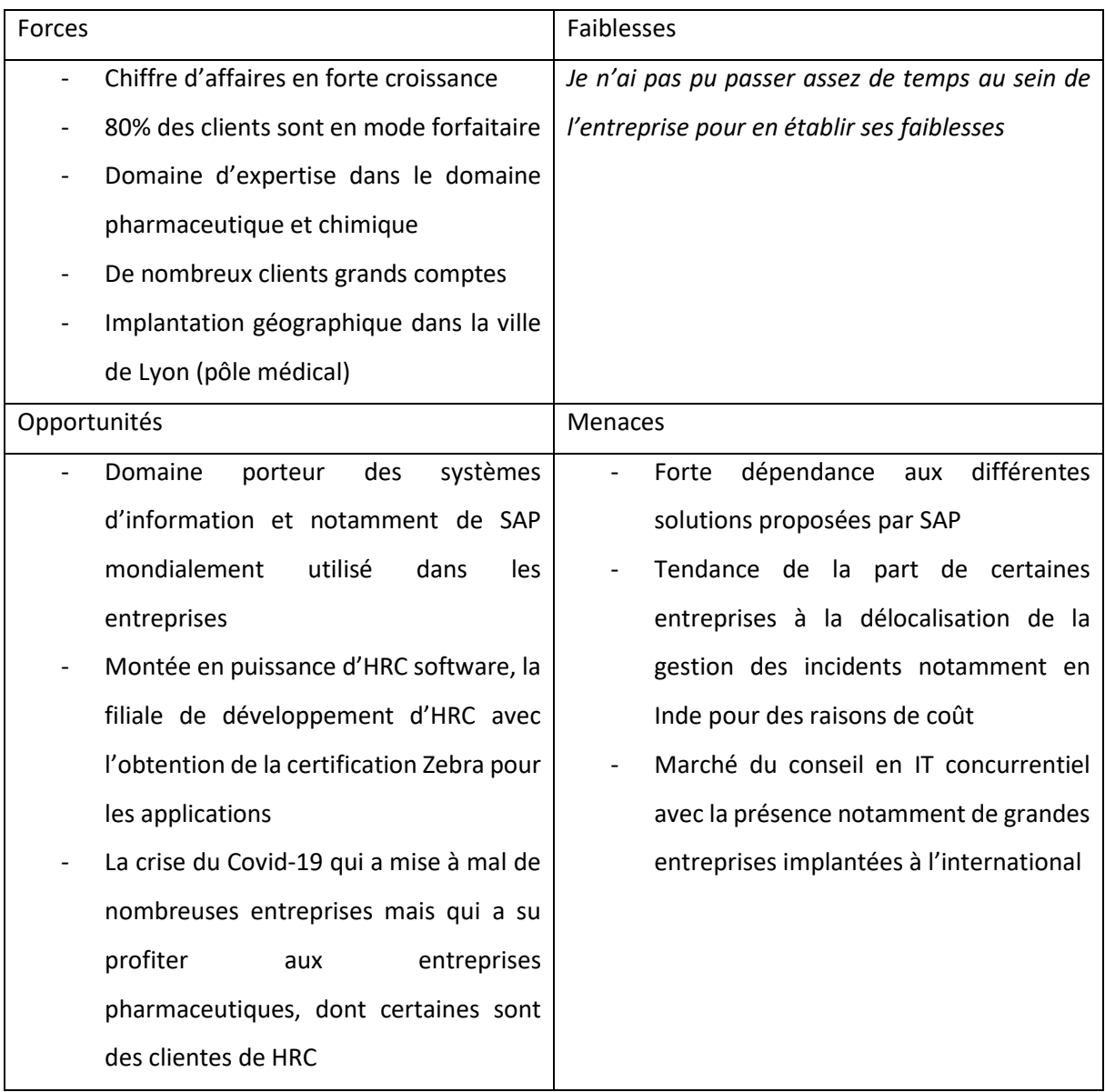

# Partie 1 -

<span id="page-7-1"></span><span id="page-7-0"></span>Présentation des missions et du problème métier identifié

En travaillant pour un ou plusieurs clients, les missions d'un consultant SAP sont variées. L'une d'entre elles est le développement de nouvelles fonctionnalités à implémenter au sein du système SAP du client. Cela peut concerner la création d'un nouveau type de commande adapté à la vente de produit entre la filiale Suisse et Française d'un même groupe, la création d'un type de facture spécifique pour les commandes « gratuites » ou encore la création d'un nouveau schéma de prix pour calculer une taxe nouvellement mise en place par un pays. En l'occurrence, certaines de ces fonctionnalités peuvent être ajoutées en apportant des modifications directement dans le customizing<sup>3</sup>. D'autres fonctionnalités, plus complexes, requièrent l'implication de plusieurs collaborateurs spécialisés dans un domaine particulier (finance, comptabilité, ADV, SCM, warehouse management, production…). Enfin d'autres fonctionnalités plus spécifiques requièrent l'implication d'un consultant technique/développeur pour ajouter de nouvelles lignes de code lorsque la fonctionnalité ne peut pas être ajoutée via le customizing.

La complexité variable des nouvelles fonctionnalités ainsi que le nombre de parties prenantes peuvent rendre la réalisation de ces développements fastidieux. Il est ainsi indispensable d'adopter une méthode projet pertinente afin de mener à bien le développement en respectant les délais, la qualité et le budget escomptés. Alors quelle serait la démarche projet la plus pertinente pour la réalisation de développements de nouvelles fonctionnalités ?

#### <span id="page-8-0"></span>1) Plan adopté pour répondre au problème posé et justification

1)Les différentes étapes d'un projet informatique au sein de HRC

- A) Le contexte
- B) Le recueil du besoin
- C) La phase de conception et de tests
- D) La phase d'implémentation et tests utilisateurs

#### 2)Etat des lieux des différentes démarches projet

- A) Approche cycle en V
- B) Les approches Agiles

#### 3) Proposition d'amélioration de la démarche projet

- A) Un outil organisationnel
- B) L'amélioration des tests

<sup>&</sup>lt;sup>3</sup> Le customizing accessible par le code de transaction SPRO dans SAP permet à différents intervenants d'adapter le standard SAP pour répondre aux besoins du client. Il est possible par exemple de créer/modifier des schémas de prix, structurer l'entreprise (organisation commerciale, canaux de distribution, secteur d'activité) ou de modifier les périodes comptables et logistiques.

#### **Justification brève du plan :**

Afin de définir quelle démarche projet serait pertinente dans le cadre d'un projet informatique, il convient tout d'abord de mettre en lumière les différentes étapes de réalisation d'un tel projet. Ensuite, nous allons faire un état des lieux des différentes démarches projets existantes et dans quel contexte celles-ci sont utilisées. Au sein d'HRC, les différents projets sont réalisés en cycle en V. Nous allons donc en voir les principaux avantages et inconvénients puis comparer le cycle en V avec la démarche projet la plus populaire : la méthode Agile. L'objectif ici et d'avoir un regard complet sur les projets informatiques notamment dans le domaine des ERP et les démarches projets qui en découlent afin d'en définir laquelle serait la plus pertinente pour mener à bien tout projet de développement.

#### oh **Gantt stage** 15%  $\frac{0h}{0}$  $71%$ **Formation Formation SCM600 Business Process** 100% Formation SCM600 Business Process ...<br>Formation SC620e pricing in SD<br>Entraînement réalisation flux vente e...<br>Formation Material Management (MM.. 100%<br>100%<br>100% Entraînement paramétrage pricing 100%<br>35% Monter en compétence sur APICS CP...  $\frac{6}{10}$ Support spécification fonctionnelle... 4%<br>5%<br>5%<br>5%  $0<sup>h</sup>$ Tests unitaire et tests d'intégration<br>Rédaction fiches de test unitaire Migration fonctionnalité en environn...<br>Test validation utilisateur (UAT) 0%<br>0% Participation à la rédaction de spécifi... Monter en compétence sur le proc...  $0<sub>h</sub>$ 0% Gestion maintenance corrective (cha... 0%<br>0%  $\begin{smallmatrix}0\\0\\0\end{smallmatrix}$ Gestion maintenance évolutive (cha... 19%<br>100%<br>100%<br>10% Travail rapport de stage (livrable 4...  $\mathbf{a}$ Silan 1ère semaine<br>
Gantt et recherche problématique m $\phi$ .<br>
Recherche références documentaires Analyse documents de recherche 0% Recherche de solutions au problème. 0%<br>0%<br>0%<br>0% Plan d'action des solutions proposées<br>Analyse et critique des solutions mis.. Analyse post-projet du Gantt (livrable...

### <span id="page-9-0"></span>2) Présentation du Gantt sur la réalisation du stage et du rapport de stage

# Partie 2 -

<span id="page-10-1"></span><span id="page-10-0"></span>Quelles démarche projet pour un développement spécifique dans le domaine des ERP ?

#### <span id="page-11-0"></span>1) Les différentes étapes d'un projet informatique au sein de HRC

#### <span id="page-11-1"></span>A) Le contexte

Le client prend tout d'abord contact avec HRC pour lui faire part de sa problématique. Dans le cas présent, il s'avère que l'entreprise dispose de nombreuses factures qui se retrouvent bloquées dans le système et qui par conséquent non pas pu être réglées par ses clients. La problématique a été exposée par le directeur des systèmes d'information de l'entreprise à différents collaborateurs de HRC regroupant à la fois des profils fonctionnels et techniques. La cause racine de la problématique a été identifiée. Il s'avère que des documents de vente (facture ou note de crédit) ont été créées avec une date de facturation liée à ses documents de vente ne correspondant pas à la période comptable ouverte. Ainsi les factures sont créées mais ne sont pas comptabilisées et tombent en erreur en VFX3<sup>4</sup>.

#### <span id="page-11-2"></span>B) Le recueil du besoin

Le recueil du besoin se fait donc lors d'une première réunion avec le directeur des SI et différents collaborateurs d'HRC avec à la fois un profil technique et fonctionnel. Lors de cette réunion, le client expose ses difficultés et montre directement au sein de SAP ce qui est en défaut. En prenant compte de ce qui est à régler, une solution est aussi proposée afin de retraiter automatiquement les factures bloquées. Afin de s'assurer que les besoins sont bien compris, de nombreuses reformulations sont effectuées. A la fin de la réunion, les collaborateurs se réunissent afin de faire un debrief de la réunion et se mettre d'accord sur ce qui est à faire. Un compte rendu et alors créé et partagé entre les collaborateurs d'HRC concernés et le client qui est invité à effectuer des modifications ou corrections si nécessaire.

#### <span id="page-11-3"></span>C) La phase de conception et de tests

La phase de conception commence par les consultants techniques réalisant une spécification fonctionnelle détaillée décrivant le problème existant et la solution sur le point d'être créée. Une fois validée, les consultants techniques commencent alors à développer la solution spécifique, en implémentant directement du code au sein du logiciel et en testant les ajouts au fur et à mesure. Une fois le développement terminé, il est implémenté dans l'environnement de développement du client où des tests sont effectués afin de s'assurer que tout fonctionne. Ensuite la solution est montée en environnement de qualité afin de s'assurer qu'il n'y ait pas de régressions. Un script de test est donc rédigé puis effectué avec l'ajout de captures d'écran afin d'appuyer les tests effectués.

<sup>4</sup> Correspond au code de transaction qui liste les documents de facturation en erreur n'ayant pas généré de documents comptables

#### <span id="page-12-0"></span>D) La phase d'implémentation et tests utilisateurs

Lorsque la solution fonctionne parfaitement, celle-ci est présentée aux utilisateurs finaux lors de tests de validation (UAT). Il peut alors en sortir quelques ajustements à effectuer avant une montée finale en production (correspond au système réellement utilisé par client dans ses opérations quotidiennes).

#### <span id="page-12-1"></span>2) Etat des lieux des différentes démarches projet

Au sein d'HRC et des autres ESN (entreprise de service du numérique), les démarches projets sont centrales au regard des nombreux projets informatiques à réaliser. Certains peuvent durer plusieurs années et nécessitent de nombreuses équipes de travail réparties dans le monde et parfois venant de plusieurs ESN différentes. Cela peut notamment être le cas pour l'implémentation de SAP dans la filiale d'une multinationale utilisant un ERP différent de l'ensemble du groupe. L'objectif étant d'homogénéiser les pratiques et de faciliter les interactions entre systèmes afin d'en limiter les interfaces. D'autres projets au contraire peuvent nécessiter un petit nombre de collaborateurs et ne durer que quelques semaines quand d'autres doivent être réalisés en urgence afin de tenir les délais. Adopter une démarche projet pertinente par rapport au projet en cours est indispensable d'autant plus que selon le rapport de 2013 du Standish Group, « environ 40% des projets informatiques sont considérés comme des succès » *(Blasquez, Leblanc, Percebois, 2017)*. Ils existent ainsi diverses méthodes de projet dont les modèles séquentiels et les modèles Agiles permettant de régir le déroulement d'un projet informatique. Certaines ont évolué avec le temps et de nouvelles sont apparues. « Cette relative diversité méthodologique n'est pas surprenante, car l'idée d'une méthode universelle semble illusoire » *(Fernandes, Englender, 2017)*.

#### <span id="page-12-2"></span>A) Les approches séquentielles

Parmi les approches séquentielles, une des plus anciennes et le modèle en cascade utilisé à l'origine dans le bâtiment et l'industrie. Cette démarche pourrait s'illustrer par le fait que « on ne peut pas construire la toiture avec les fondations » *(Winston 1970).* Ainsi ce modèle décrit des étapes successives dont il est nécessaire de réaliser la tâche précédente avec de passer à la suivante.

15

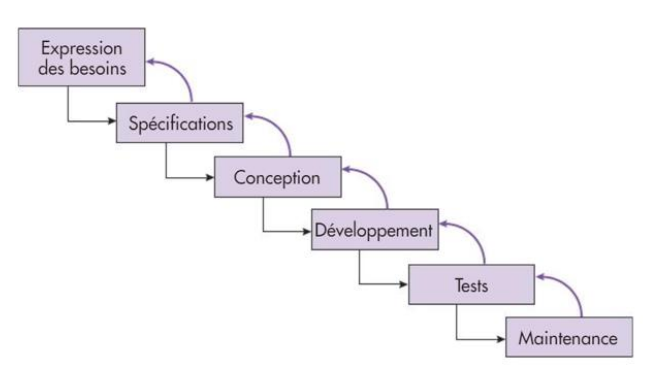

Les étapes s'enchaînent les unes avec les autres et se chevauchent parfois. Si une étape n'est pas validée, alors on retourne à la précédente. De plus « ce type de modèle est souvent utilisé dans le cadre de projets peu complexes, mais ne repose sur la réalisation d'aucun prototype » *(Fernandes, Englender, 2017)*. Comme la validation

*Figure 1 : cycle en cascade Fernandes, Englender, 2017* 

intervient à chaque étape et est nécessaire pour avancer, les risques s'en retrouvent diminués plus le projet avance. Néanmoins, ce type d'approche ne propose que très peu de flexibilité et d'évolution si le client adviendrait à vouloir modifier le cahier des charges initial pour y ajouter de nouvelles fonctionnalités par exemple. De plus, au regard de la grande rigueur de cette approche et la difficulté de retourner en arrière, la découverte de disfonctionnement juste avant les tests peuvent s'avérer très problématique.

De cette approche en cascade découle le cycle en V qui apporte une dimension supplémentaire liée à la réalisation des tests. De la même manière que le modèle en cascade, différentes étapes s'enchaînent allant du recueil des besoins vers la phase de réalisation, autrement dit dans notre cas la réalisation du développement spécifique (phase de codage), ce qui correspond à la phase descendante. Lors de chaque étape de cette phase, des plans de tests seront écrits. Ces tests justement vont être réalisés lors de la phase montante validant ou non les plans de tests précédemment créés lors de la phase descendante. Ce cycle va de la réalisation des tests unitaires pour s'assurer de bon fonctionnement des composants de la solution aux tests d'acceptation avec les utilisateurs finaux (UAT) afin de vérifier que la solution corresponde aux exigences.

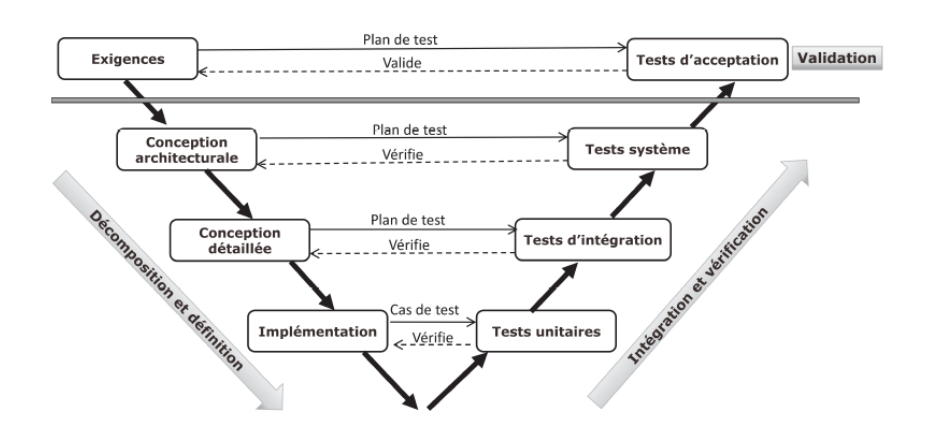

*Figure 3 Cycle en « V »* Blasquez, Leblanc, Percebois, 2017

L'approche du cycle en V propose une démarche de réduction des risques avec la rédaction des plans de tests aux différentes étapes du projet. Cette anticipation des tests permet notamment de réduire l'impact des incertitudes et de rapidement identifier la source d'un problème. Néanmoins, cette approche suggère la production de nombreuses documentations formelles qui « engendre une certaine lourdeur entre les phases » *(Fernandes, Englender, 2017)*, ainsi que la production de nombreuses données de test. De plus, selon Fernandes et Englender, cette approche présente un risque de ne pas respecter les délais notamment dans un contexte compétitif.

On remarquera ici la prédominance des tests tout au long du projet faisant office de démarche qualité afin que le projet corresponde au mieux aux exigences et soit couronné d'un succès. Le déroulement des tests se présentent de la manière schématique suivante proposé par *Blasquez, Leblanc, Percebois, 2017.*

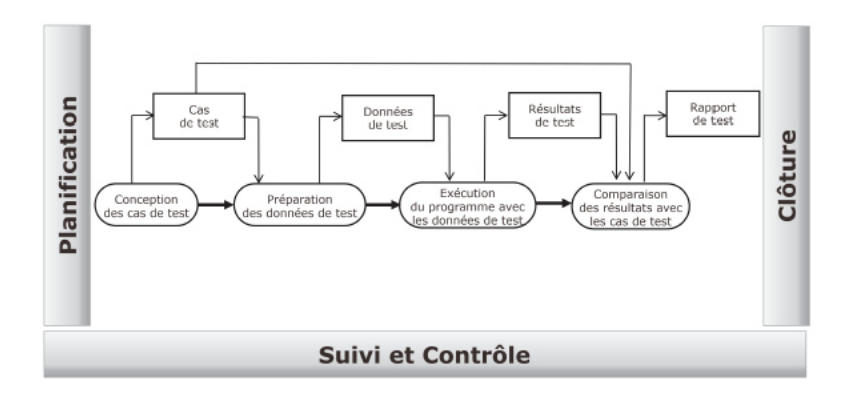

*Figure 4 Processus générique de test dans un cycle en V Blasquez, Leblanc, Percebois, 2017* 

Au sein de HRC, le déroulement des tests suit le schéma présenté ci-dessus. Néanmoins, en fonction des solutions, celles-ci peuvent être plus ou moins longues à tester dépendamment des cas de tests. Dans le cas où il a fallu tester le bon fonctionnement d'un développement spécifique de blocage de la facturation. Il fallait tout d'abord créer des données de test dans l'environnement de développement. Cela consistait en la création de commandes de vente ainsi que de documents de livraison associés afin de tester la facturation. Pour tester la solution, il fallait donc essayer de facturer à partir des données de test en jouant avec l'activation ou non du contrôle de facturation, des différentes sociétés que l'on souhaite facturer et sur la génération de facture manuelle ou en batch. Même si à première vue, la solution de blocage de la facturation paraît simple, tester la solution en fonction des différents scénarios prend du temps. « En moyenne les tests représentent 30 à 70% du coût de développement d'un logiciel selon la complexité du système » *(Blasquez, Leblanc, Percebois, 2017).*

#### <span id="page-15-0"></span>B) Les approches Agiles

Les approches séquentielles offrent un cadre très formalisé et peu de flexibilité. Les projets informatiques sont de plus en plus complexes et peuvent changer tout au long du cycle de développement en fonction des attentes du clients. Le cycle en V ne permet pas facilement de s'adapter aux potentielles attentes changeantes des clients tout en étant lourd de formalités. Au début des années 2000, 17 experts ont écrit un manifeste proposant différents principes pour contrer le taux d'échec élevé des projets informatiques dont les principaux sont : « individus et interactions plutôt que processus et outils », « développement logiciel plutôt que documentation exhaustive », « collaboration avec le client plutôt que négociation contractuelle », « ouverture au changement plutôt que suivi d'un plan rigide ». Ainsi, les méthodes Agiles sont centrées autour de la communication entre les parties prenantes du projet en comprenant le client. Elles sont aussi basées « sur des cycles courts de développement. En favorisant des retours réguliers et fréquents » *(Blasquez, Leblanc, Percebois, 2017).*

Il existe différentes méthodes Agiles respectant tout ou partie des principes énoncés dans le manifeste. On retrouve notamment Kanban, eXtreme Programming, Crystal, DSDM, FDD, Scrum... Nous allons ici nous focaliser sur la méthode Scrum qui selon Fernandes et Englender est la plus utilisée des méthodes Agiles.

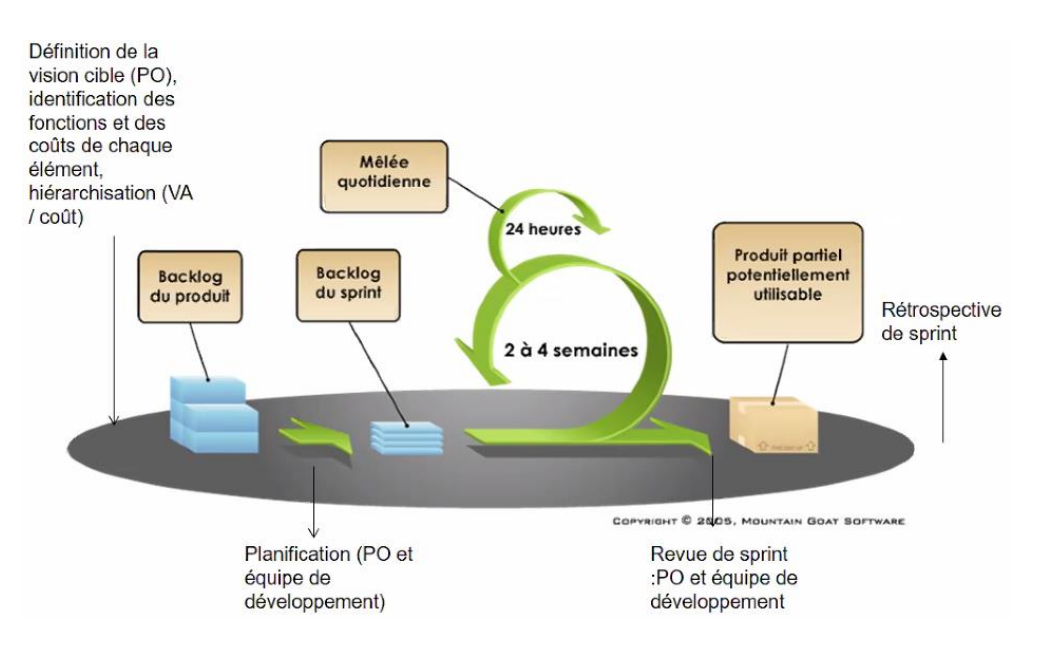

*Figure 5 Processus Scrum* 

Sur la représentation ci-dessus, on distingue plusieurs étapes tout au long du processus Scrum. La première est le Backlog du produit. Il consiste en un tableau construit avec le product owner (le client), l'équipe de développement et éventuellement avec le Scrum master (le garant du cadre méthodologique). Ce tableau va présenter les grandes fonctionnalités du logiciel. De plus, sera aussi présent le nombre d'itérations à réaliser lors du projet en détaillant quelle fonctionnalité va être réalisée à chaque itération et les échéances de livraison. Si le client souhaite apporter de nouvelles fonctionnalités, on retourne sur le Backlog Produit pour l'ajouter. La seconde étape est le Sprint, qui est une phase itérative de 2 à 4 semaine amenant à la création d'un prototype qui sera soumis au client pour validation avant de passer à une autre itération. Par ailleurs, tous les jours se met en place une mêlée quotidienne de 30min maximum afin de faire un point sur l'avancement et ce qu'il y a à faire dans la journée.

L'approche Scrum contrairement aux approches séquentielles offre bien plus de flexibilité en permettant de rapidement s'adapter aux exigences du client. Ainsi, on s'assure tout au long du projet que celui-ci corresponde bien aux exigences du client limitant ainsi le risque d'échec. De plus, via les mêlés quotidiennes, cette approche est centrée sur la communication entre les parties prenantes et le partage des connaissances. Cela permet à tout le monde d'avoir une vision éclairée du projet, sur ce qui a été fait, ce qui est en cours et ce qu'il reste à faire. Néanmoins, le modèle Scrum, en voulant apporter plus de souplesse, impose d'un autre côté une lourdeur méthodologique où il est nécessaire avant de se lancer dans un projet, de prendre le temps de former les collaborateurs à cette méthode.

#### <span id="page-16-0"></span>3) Proposition d'amélioration de la démarche projet

#### <span id="page-16-1"></span>A) Un outil organisationnel

Comme nous avons pu le voir précédemment, les méthodes de projet ont évolué avec le temps et se sont perfectionnées. Les approches Agiles apportent plus de souplesse et prenant en compte les possibles modifications tout au long du projet tout en cherchant à capitaliser sur la communication entre les parties prenantes. Pour autant, ces approches Agiles n'ont pas complètement remplacé les approches séquentielles, notamment le cycle en V. Cette dernière est la méthode projet utilisée au sein d'HRC. Même si celle-ci n'est pas parfaite au regard du formalisme et du manque de flexibilité. Elle reste toutefois particulièrement adaptée aux différents projets informatiques au sein du cabinet. De ma courte expérience au sein de l'entreprise, il apparaît que les projets informatiques pour le compte de clients au sein de HRC sont plutôt courts.

On peut citer par exemple :

- La création d'un contrôle pour bloquer la génération des factures lorsque la période comptable n'est pas ouverte
- La création d'un flux de vente allégé, avec une interface permettant à un opérateur d'un magasin de vente de créer rapidement un client et de lui générer une facture
- La création d'un type de commande gratuite avec la génération d'une facture en pdf associée
- La création d'une table modifiable regroupant des codes d'erreurs pouvant être appelée par le CRM via une fonction

Quand on regarde la méthode Scrum, celle-ci propose dès le début du projet, de faire un backlog produit et d'en lister toutes les fonctionnalités afin de prévoir les itérations. En réalité, lorsque l'on regarde les différents projets listés ci-dessus, il apparaît que chaque projet représente en lui-même l'apport d'une fonctionnalité. Il ne semble donc pas très pertinent de mettre en place cette approche régissant le projet en fonction des fonctionnalités s'il n'y en a qu'une seule à apporter. D'autant plus que cela requiert de la formation pour l'application de cette méthode et que les collaborateurs d'HRC sont amenés à travailler avec des consultants d'autres entreprises qui ne seront pas forcément formés à cela. Aussi, la particularité de ces projets est qu'ils sont réalisés avec des collaborateurs de l'entreprise cliente qui connaissent très bien le métier et leur SAP. Ainsi, les besoins exprimés sont clairs, et ne changent pas ou très peu lors du déroulement du projet (pour ce que j'en ai vu pour le moment). Néanmoins, le partage des connaissances et de l'état d'avancement de la méthode Scrum semblent très intéressants. Lors de la réalisation de projets au sein de l'entreprise, je trouve qu'il n'est pas évident d'avoir une vue globale du projet et de savoir qui travaille sur quoi précisément. Il m'est arrivé par exemple de commencer à travailler sur un sujet alors qu'un autre collaborateur le faisait aussi. Nous aurions très bien pu travailler ensemble pour être plus efficace et gagner du temps. Ou alors il m'est aussi arrivé de prendre connaissance tardivement de documents intéressants qui ont été déposés sur le drive.

Pour améliorer le déroulement des projets au sein de HRC, il me semblerait pertinent en fonction

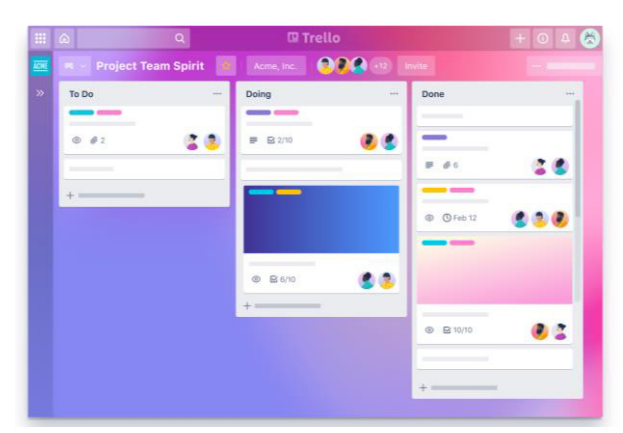

*Figure 7 Illustration tableau de bord Trello* 

des projets d'utiliser un outil organisationnel et collaboratif tel que Trello. Cela permettrait de centraliser l'ensemble des connaissances à un seul endroit en offrant une vision globale du projet avec qui travaille sur quoi, ce qui est fait et ce qu'il reste à faire. De plus, avoir une meilleure vision de l'état d'avancement de chacun permettrait d'enchaîner les tâches plus rapidement. Par exemple, si l'on voit que le développeur est à 90% d'avancement dans la

conception d'une solution, alors sans plus attendre on peut déjà commencer à préparer les données de tests et le script de test.

*Edit 23/06/2021 : il s'avère finalement que Trello va être utilisé en cours de projet pour suivre l'avancement des sujets. Cela n'enlève en rien son utilité. Il serait donc intéressant de généraliser l'utilisation de l'outil et de le mettre en place dès le début des projets.* 

#### <span id="page-18-0"></span>B) L'amélioration des tests

Comme nous l'avons vu précédemment, les tests représentent une charge significative en termes de coût mais aussi en termes de temps lors des projets informatiques. Malgré tout, ceux-ci sont indispensables car ils contribuent au processus de qualité et leur multiplication peut être rendue obligatoire par le client. Lors des activités de tests, l'exécution des tests en eux-mêmes ne prennent pas autant de temps que la génération des données de tests et la rédaction des scripts de tests. Par exemple, lors des tests réalisés sur la solution de blocage de factures en dehors des périodes comptables, il a fallu créer une vingtaine de commandes de ventes. De plus, les données de tests créés ne fonctionnent que pour un environnement. Lorsque la solution passe de l'environnement de développement à l'environnement de qualité, il faut recréer des données de tests.

En outre, face à la multiplication des tests à réaliser, le facteur humain qui peut être source d'erreur doit être pris en compte. Il m'est par exemple arrivé de perdre du temps à comprendre lors d'un test pourquoi je n'arrivai pas à créer une facture le 31 avril alors que la solution est qu'en avril il n'y a que 30 jours. Il pourrait donc être intéressant pour HRC d'avoir recours à l'automatisation partielle des tests par le biais d'un outil logiciel tel que WorkSoft par exemple. La génération

automatique de données de tests ainsi que des scripts pourraient faire gagner beaucoup de temps. A voir dans un second temps s'il est possible et qualitatif de passer à une automatisation totale des tests.

L'approche Agile eXtreme Programming propose différents principes pour mener à bien un projet. L'un d'entre eux toujours dans le cadre de l'exécution des tests est le fait d'inclure le client dès le début des tests. En effet, divers tests sont effectués dans les différents environnements du client avec de lui être présenté lors des UAT. Il arrive parfois que le client décide de quelques ajustements ou modifications pouvant nécessiter d'autres tests. Ainsi, on pourrait imaginer inclure le client dès les phases de tests en environnement de développement pour apporter des modifications au plus tôt s'il y a.

# Partie 3 -

<span id="page-20-1"></span><span id="page-20-0"></span>Résultats anticipés et recommandation générale

#### <span id="page-21-0"></span>1) Bilan et analyse critique des solutions proposées

L'ensemble de ces préconisations ne sont pas encore en place au sein d'HRC. Les mettre en place pourrait permettre à l'entreprise d'avoir un meilleur aperçu des projets en cours afin de gagner en efficacité. De plus, avoir recours à l'automatisation des tests (sous réserve que cela fonctionne correctement) pourrait faire gagner beaucoup de temps, limiter les erreurs humaines et par conséquent, offrir aux clients des solutions d'aussi bonne qualité. Enfin, inclure le client dès le début des tests permettrait de réduire les imprévus et donc de remplir parfaitement les exigences du client tout en diminuant les délais.

#### <span id="page-21-1"></span>2) Préconisation générale pour l'entreprise

Une dernière préconisation pour HRC serait d'avoir un processus de formation plus structuré. En effet l'entreprise est en forte croissance et procède à de nombreux recrutements pour y faire face. SAP est un domaine très large avec de nombreux modules fonctionnels et beaucoup d'éléments à savoir. Une période de formation conséquente offrant des bases de SAP et d'un voire deux modules fonctionnels est indispensable. Au regard des très nombreuses formations présentes sur le Learning Hub SAP il est parfois difficile de s'y retrouver et de savoir quelles sont les formations les plus pertinentes à suivre. De plus, il n'est pas facile de se situer parmi toutes ces connaissances à avoir. Il serait donc intéressant pour les différents modules fonctionnels sur lesquels les futurs collaborateurs vont se former, d'avoir un plan de formation structuré pour visualiser ce que l'on sait et ce qu'il nous reste à savoir pour être opérationnel.

Par exemple pour de futurs collaborateurs qui souhaitent se former sur le module Sales & Distribution (SD), le processus de formation pourrait être structuré de la manière suivante :

- $\Rightarrow$  FORMATIONS
- Formation SCM600 sur le Learning Hub qui offre les bases de SAP et de la Supply chain
- Formation SC620e pour comprendre comment les prix des produits sont calculés, stockés, déterminés
- Formation module MM (material management) notamment la partie WM (warehouse management) avec la gestion des stocks.
- Formation interface SD/FI
- Document synthétique sur les tables les plus utiles de module SD en SE16N (par exemple : KNVV, VBRK, VBAK, MVKE, VBAP) et les TCODE (codes de transaction)

#### $\Rightarrow$  EXERCICES DE REALISATION DE FLUX

- Création commande de vente > création document de livraison sortante > facturation
- Création d'un client en XD01, création d'un produit en MM01, création conditions de prix en VK11 ➔ réaliser un flux SD complet à partir de ces nouvelles données
- Création produit MM01 > entrée en stock > vérifier le stock
- Annulation d'un flux SD complet
- Création de conditions de prix et de réduction sur des produits et sur des clients
- Création d'un flux SD complet à partir d'une commande déjà existante créée en 2019 pour telle organisation commerciale (permet de se familiariser avec les recherches en SE16N)
- Création d'un schéma de prix complet

#### $\Rightarrow$  CAS PRATIQUES

- Création de données de tests (création de commandes de vente prêtent à être facturées par exemple)
- Tester une solution qui ne sert que d'exercice (on pourrait imaginer mettre sur le SAP d'HRC la solution de contrôle de blocage de facture en y laissant volontairement une erreur)
- Maintenir un script de test
- Faire une spécification fonctionnelle

#### <span id="page-22-0"></span>3) Analyse post-projet relative au suivi du Gantt (livrable 4)

#### $\equiv$ teamgantt

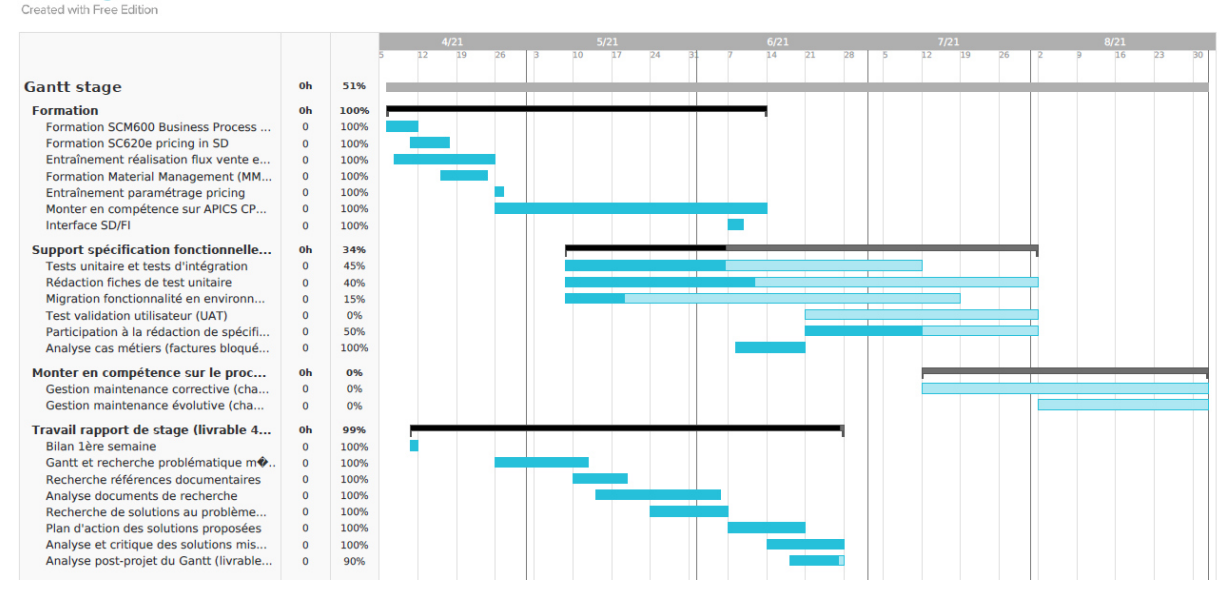

*(MAJ du Gantt à date du 26/06/2021)* 

Le Gantt transmis au début du stage a été étonnamment précis. Il y a eu tout de même des écarts et quelques changements de programme. Tout d'abord, la montée en compétence sur APICS a duré quelques jours de plus que prévu. Par ailleurs, pour les besoins d'une mission qui m'a été confiée, il a fallu que je monte en compétence sur l'interface SD/FI pour comprendre au mieux le sujet. Mon intégration chez Biomérieux a pris beaucoup plus de temps que prévu pour finalement ne pas se faire. J'ai donc été intégré sur le Groupe RG. Comme anticipé, j'ai pu participer à la réalisation de tests unitaires et d'intégration avec la rédaction de script de tests. Il y a l'analyse des cas métiers que je n'avais pas pu anticiper lors de la livraison du Gantt qui consistaient en une analyse des factures bloquées (montant des encours, répartition sur les années, par client…) ainsi qu'une analyse des champs obligatoires pour la réalisation d'une transaction de création simplifiée d'un compte client. Les différents tests effectués ont duré plus de temps que prévu suite la réalisation de tests très spécifiques ainsi que la découverte d'un bug lors du passage en Qualité de la solution. De fait je n'ai pas pu encore participer à des UAT.

Pour ce qui est de la réalisation du rapport de stage, son déroulement a bien suivi ce qui a été indiqué dans le Gantt. Simplement la réalisation d'un plan d'actions de solutions proposées qui a duré un peu plus longtemps que prévu afin de proposer quelque chose de pertinent par rapport à l'entreprise. D'un côté, l'étalement de la réalisation de ce plan d'actions était nécessaire car même après 3 mois de stage, je découvre beaucoup de nouvelles choses. De même pour le bilan sur le suivi du Gantt qui a dû être réalisé au dernier moment afin de montrer précisément les écarts qu'il y a eu par rapport à la situation actuelle.

### <span id="page-24-0"></span>**Conclusion**

Mon stage au sein d'HRC a été très intéressant même si les choses concrètes ont mis un peu de temps à commencer suite aux nombreuses formations à suivre et à l'intégration chez un client. De plus, les conditions de réalisation n'ont pas été des plus simples avec uniquement 1 jour de présentiel par semaine. Malgré tout, je me suis senti très bien entouré par l'équipe de HRC et notamment par Zyad Hadiri toujours présent pour me former, répondre à mes questions et m'aider sur les différentes missions. Le domaine des ERP a été introduit lors du M1 avec le cours sur les PGI de Mr Lavastre ainsi que les TP de manipulation de SAP ce qui été très utile pour la réalisation de ce stage pour avoir une première approche sur le sujet. Les missions réalisées pour les clients de HRC sont très intéressantes et permettent d'avoir un autre regard sur le fonctionnement des entreprises et leurs problématiques. On réalise à quel point les ERP ont une place fondamentale dans le bon fonctionnement et l'optimisation des flux de l'entreprise. Aussi, SAP est un ERP très large qui englobe de nombreux modules fonctionnels auxquelles beaucoup de temps et d'expérience sont nécessaires ne serait-ce que pour maîtriser un seul module.

Les missions sont très variées et le fonctionnement en mode projet offre une certaine rigueur et une grande satisfaction lorsque le projet avance et qu'une solution en développement et en validation depuis des semaines arrivent enfin sur l'environnement de production du client. De plus, la réalisation de ces missions cherche évidemment à répondre à une problématique métier concrète qui procure la sensation de prendre part à un projet à forte valeur ajoutée. Enfin, pouvoir travailler avec divers collaborateurs ayant chacun leur spécialité permet constamment de monter en compétences et de découvrir de nouveaux domaines. Du point de vue professionnel, ce stage m'a permis de découvrir et de monter en compétences sur les solutions SAP ainsi que sur le déroulement des projets informatiques. Il m'a permis de conforter mon choix de poursuivre dans ce domaine en enchaînant notamment avec une alternance au sein de HRC. D'un point de vue personnel, je me suis senti épanoui et particulièrement bien entouré. Il y règne une très bonne ambiance de travail où chacun se sent considéré et où il fait bon travailler.

# <span id="page-25-0"></span>Sources :

### **ScholarVox :**

Olivier Englender, Fernandes, S. and Joseph Di Nisi (n.d.). Manager un projet informatique : comprendre pour faire les bons choix tout au long du projet.

#### **Google Scholar :**

Fernandes Pires, A. (2012). Apports des méthodes formelles pour les cycles de développement logiciel embarqué basés sur le modèle en V.

Blasquez, Isabelle and Leblanc, Hervé and Percebois, Christian Les tests dans le développement logiciel, du cycle en V aux méthodes agiles. (2017) Technique et Science Informatiques, 36 (1-2). 7- 50. ISSN 0752-4072

Bouneffouf, D. (n.d.). Proposition et déploiement d'une technique de gestion de projet dans l'entreprise NOMALYS.

#### **Webographie :**

Management et Performance, piloter.org. (2018). Comment gérer un projet informatique ? [online] Available at:<https://www.piloter.org/projet/methode/gestion-projet-informatique.htm>

www.manager-go.com. (n.d.). Cycle en V en gestion de projet : définition et méthode. [online] Available at:<https://www.manager-go.com/gestion-de-projet/cycle-en-v.htm>

appvizer.fr. (n.d.). Comprendre le modèle Cycle en V vs Agile en gestion de projet | Appvizer. [online] Available at:<https://www.appvizer.fr/magazine/operations/ppm/cycle-v>

monday.com Blog. (2020). Guide de la gestion de projet informatique. [online] Available at: <https://monday.com/blog/fr/the-newbies-guide-to-it-project-management/>

éditoriale, L. (2017). Les 12 types de planification de projet. [online] Nutcache. Available at: <https://www.nutcache.com/fr/blog/les-types-de-planification-de-projet/>

# <span id="page-26-0"></span>Table des illustrations

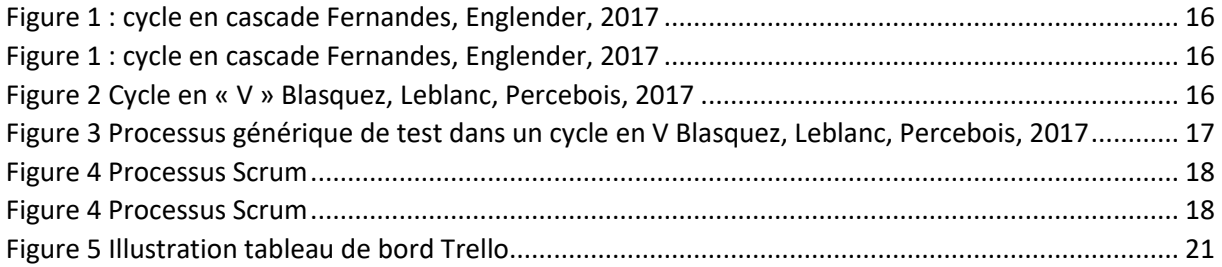

### <span id="page-27-0"></span>Annexes

#### **Annexe 1 : extrait de prises de notes lors de formations**

#### 4) Pricing Procedure

Pour voir le pricing procedure sur un client on peut par exemple afficher en client sales area data avec XD03 et en cliquant sur Customer's sales area data. On peut voir ensuite que le pricing procedure est A.

Pour accéder au paramétrage du pricing procedure A pour pour les Order Type OR, il faut aller dans SPRO.

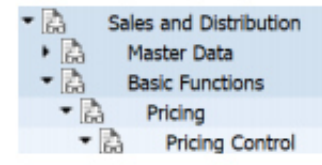

In customizing choose Pricing control  $\rightarrow$  Define and Assign Pricing Procedures  $\rightarrow$  Assign document pricing procedures to order types  $\rightarrow$  OR.

On peut ensuite cliquer sur Position et entrer OR pour tomber directement sur la bonne ligne. On voit bien que pour les OT OR, le pricing procedure assigné est A

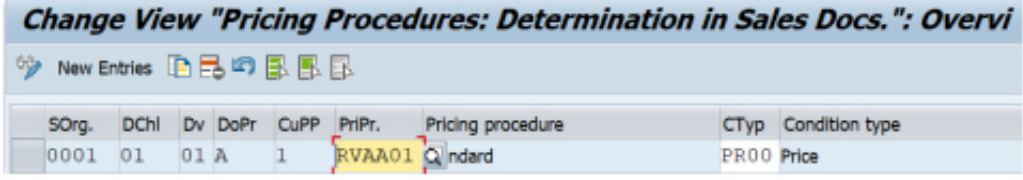

En sélectionnant "pricing procedures : determination in Sales docs" en fonction des Sales Org. distribution channel etc que le Pricing Procedure ici est RVAA01.

Lorsque l'on créer une VA01, on peut afficher les princing procedure sur l'icone Sales Doc Header Details.

5) Séquence d'accès pour les pricing conditions dans SPRO

Séquence d'accès (access sequence) → SAP va chercher un prix en fonction des conditions. Il va d'abord voir les conditions les plus précises, si il n'y a pas de prix, il va élargir la condition jusqu'à trouver un prix.

Par exemple pour le pricing condition PR00, il y a un access sequence assigné appelé PR02

Pour voir les access sequence, il faut aller dans SPRO et choisir « define condition type » puis maintain condition type. Ensuite on clique sur Position pour indiquer la condition type que l'on veut voir (PROO ici) puis on sélectionne la ligne et on clique sur Details.

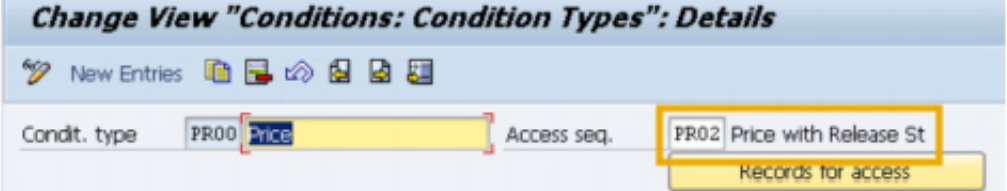

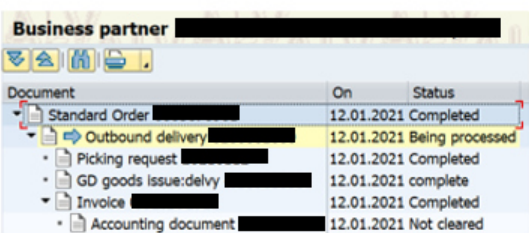

En allant dans la commande on récupère le numéro du produit (OCOPX120004)

- ⇒ En MMBE on voit le stock du produit et celui-ci est présent dans pleins de plants
- ⇒ En revenant sur l'outbound delivery, on remarque qu'il y a le numéro de la plant et de la **Storage Location**

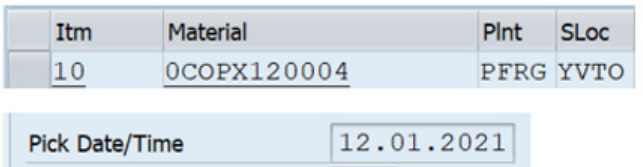

#### ⇒ En MB5B on entre donc les données et pour une date entre le 010121 et le 010221

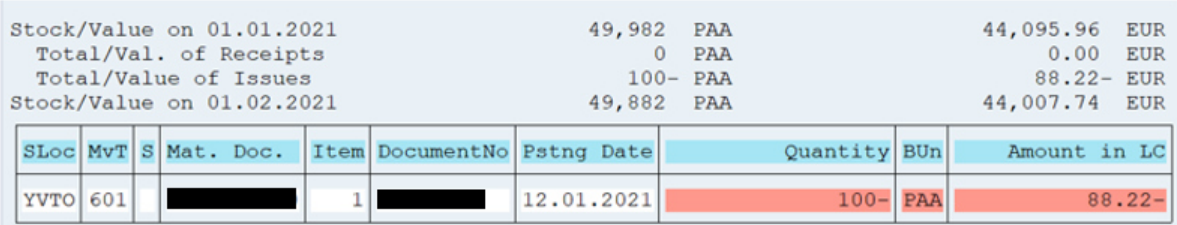

### **Annexe 2 : extrait de tests réalisés en environnement de développement**

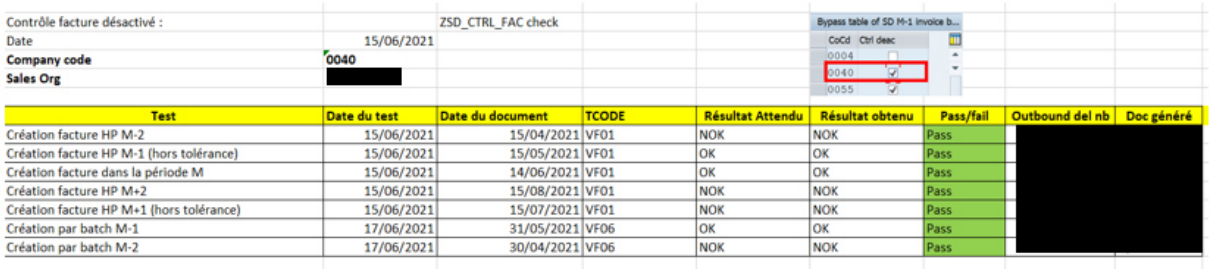

#### **Annexe 3 : extrait script de test en Qualité avec preuves**

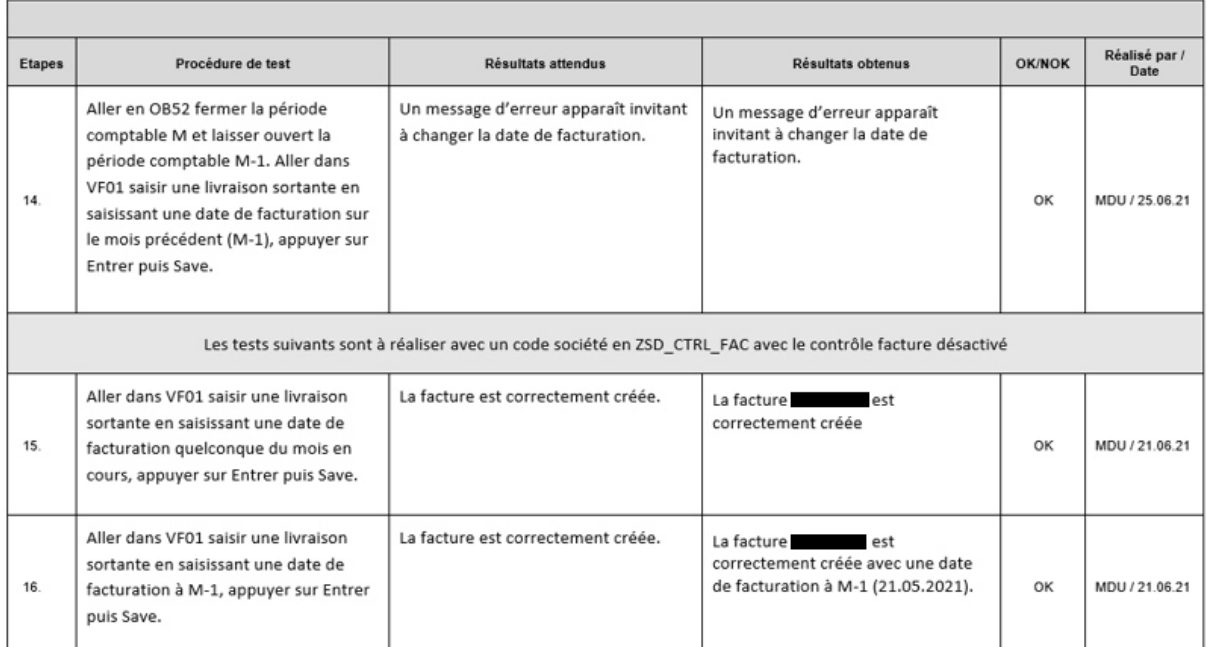

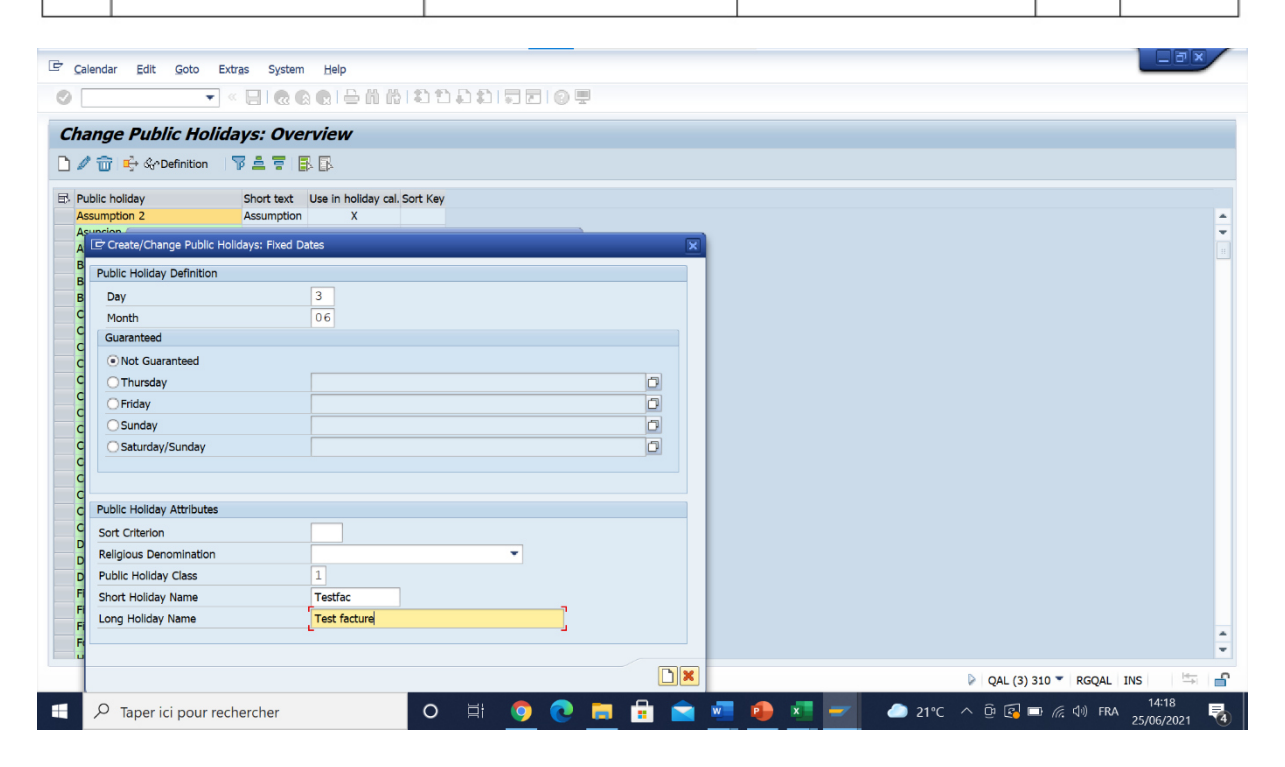

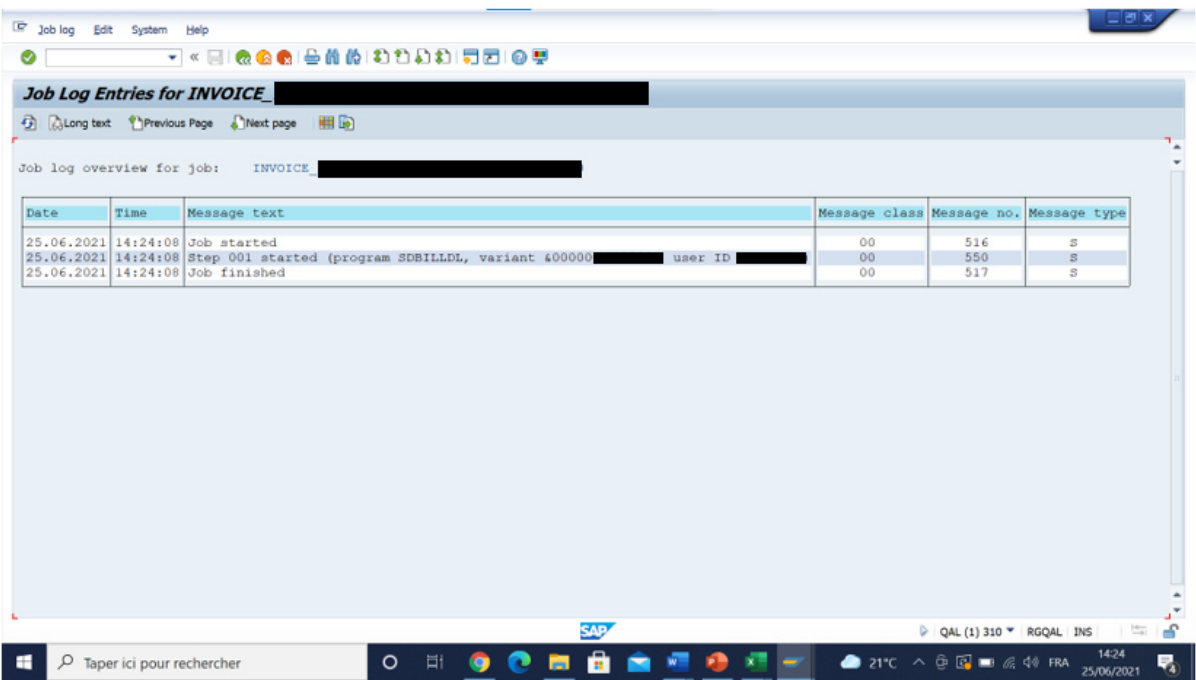

# **Annexe 4 : extrait d'un autre script de test qui sera exécuté par le business**

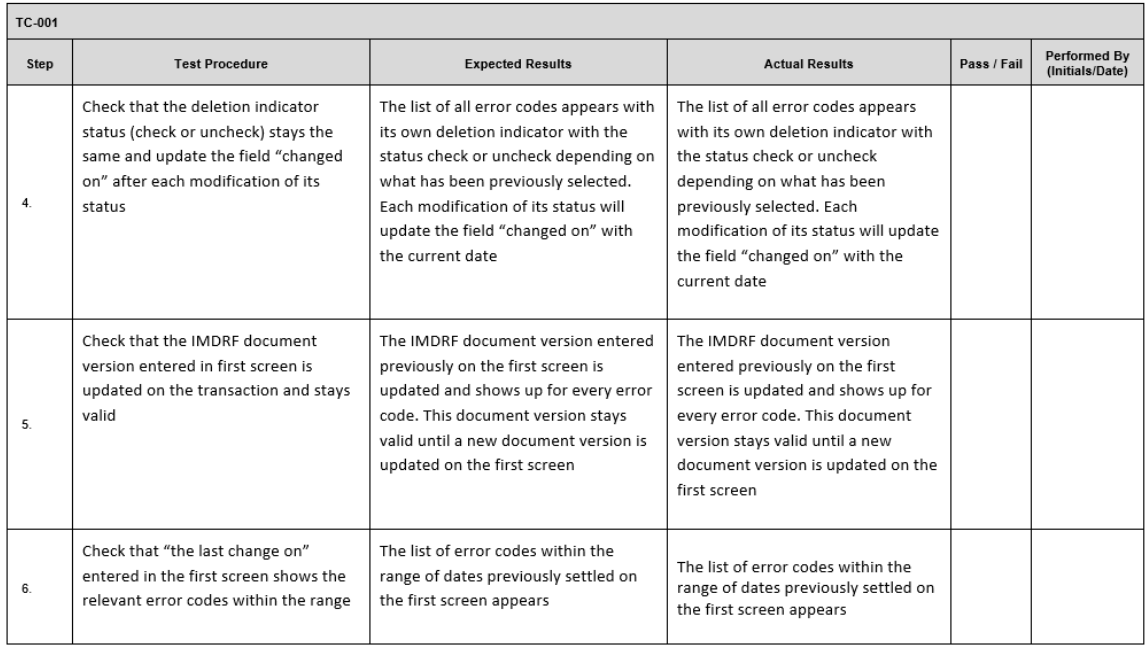

Page 3 of 5

 $\Box$ 

Version Date: 23MAY2019

### **Annexe 5 : Mock-up solution de création compte client simplifié**

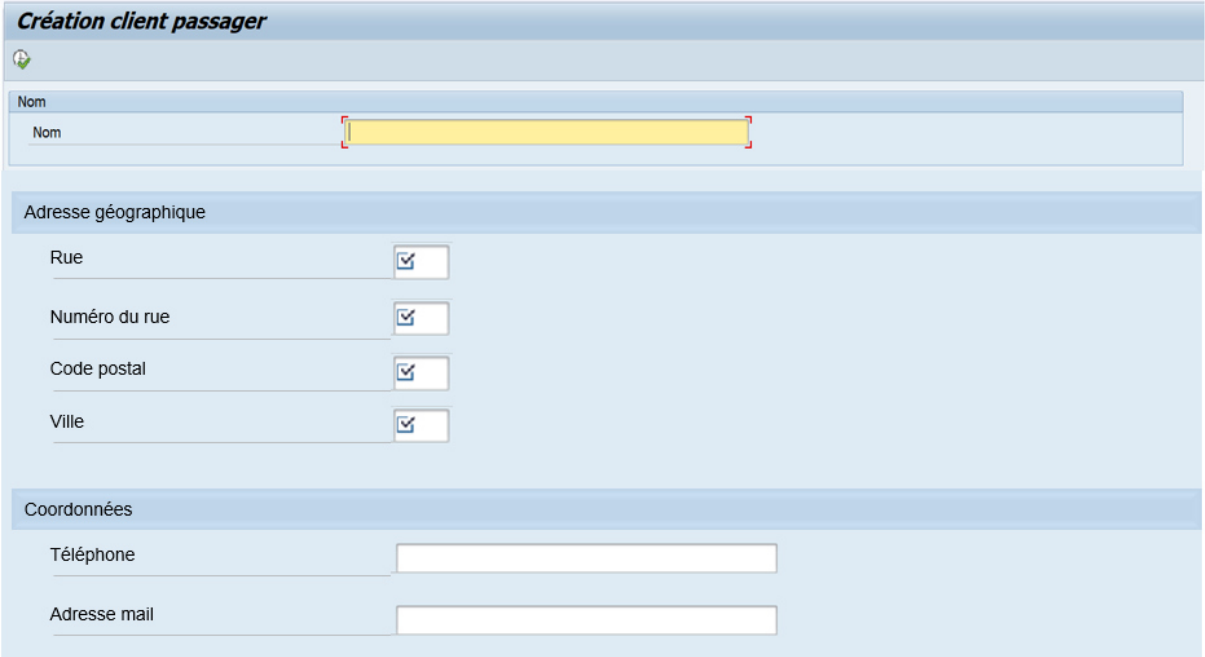